## «Ана тил» ва «адабият» деген курсуна гёре иш гёрмек учун тизилген программа

#### (башлашты дерт йыллыкь школа учун программа)

Программа умуми Федерал пачалыкъ билим береген школаны талаплары (ФГОС) токъташдырагъан кюйге янашывлу къайдада тизилген.

Ана тил охув-билим алывда оьзге предметлени арасында милли-регион компонент деп гьисаплана.

#### Баянлыкъ сёз

Тил оьзюню оьзтеречилигине ва кютеген жамият къуллугъуна гёре тамаша тувулунгъан гьаллардан бири. Ол гъакълашыв чараланы кютегенден къайры да, халкъны маданият байлыгъын, къайсы буса да бир миллетни менлигин сакълайгъан къайда, бирдагъы якъдан тил чебер адабиятны аслу элементлеринден бири деп айтма ярай. Шогъар байлавлу болуп ана тил школада оьзге охув предметлени арасында янгыз оьзюне хас ихтиярлы ер тута.

Къумукъ тилни башлапгъы курсу орта школада низамлы кюйде уьйретилеген ана тилни ва адабиятны байлавлу гесеги бола. Шо саялы :а) яшларда ана тил илмуну бир тармагъы деген ойну яратмакъ; б) тилни илму гьалы булан охувчуланы таныш этмек, шогъар таянып, белги-символлу ва логика ойлашывун тюзелтмек.

Къумукъ тилни уъйретивню башлапгъы аслу борчлары шуларлыр:

а) яшланы англап охумагъа уъйретмек;

б) яшланы адабият тилни къайдаларына кюрчюленип сёйлемеге ва язмагъа уьйретмек;

в) билимни ва тарбияны кюрчюсю болгъан китап булан ишлеп болагъан этмек ва язывгъа уьйретивню натижасында яшланы яшавунда инг де герекли

англавланы яратмакъ, оланы пикрусун ва сёз хазнасын байлашдырмакъ;

г) ана тилге ва охувгъа ящланы гьаваслыгъын ва оюн бакъдырмакъ учун тилни ва адабиятны гьакъында башлапгъы маълуматланы бермек;

 $\Gamma$ ана ТИЛ дарсларда уьйретилген материалны чечип болагъан бажарывлукъну яратмакъ;

гь) яшланы пикир этив мердешлерин болдурмакъ;

д) яшларда тергевлюкню, ишге гьаваслыкъны, охувда оьзбашына ишлеме бажарагъанлыкъны тувдурмакъ ва оланы къылыкъ – эстетика якълан тарбияламакъ.

#### Курсну умуми характеристикасы

Ана тилни кёмеклиги булан «Филология» илму чечме герекли аслу масъалаланы яшавгъа чыгъармакъ учун Программа кютме герекли борчлар:

• дагъыстан тиллени арасында ана тилни милли маданияты йимик къабул этмек;

• гьакълашыв чараланы яшавгъа чыгъармакъ учун диалог, монолог, авуз ва языв тилден тюз пайдаланмакъ;

• тюз авуз ва языв тил инсанны культурасыны хас айрылыкълары экенин билмек:

• ана тил бирев бирев булан гьакълашыв чара экенин англамакъ, къылыкъ - эстетика якъдан тарбияламакъ;

• яратывчулукъ къайдаланы камиллешдирмек.

Ана тилни предмет гьисапда уьйренивде ону алдына салынгъан муратланы яшавгъа чыгъармакъ учун практика елунда чечме герекли масъалалар:

- гьакълашыв чараланы ящавгъа чыгъармакъ учун, ящланы тил байлыгъын оьсдюрмек, пикир этив мердешлерин болдурмакъ;

бащлапгъы класланы охувчуларын фонетика, лексика, пунктуация, тюзьязыв, тюз сёйлев, сёзню тизими, морфология, синтаксис деген системли курсу гьакъда башлапгъы англав булан таныш этмек;

- гьакълашыв чараланы яшавгъа чыгъармакъ учун диалог, монолог, авуз ва языв тилден тюз пайдаланыв, тюз языв ва тюз охув, авуз ва язывлу текстлер тизив мердешлени болдурмакъ;

зана тилни милли маданияты йимик къабул этивню, миллетни менлигин сакълайгъан къайдагъа йимик янашывну тарбияламакъ.

Башлапгъы класларда ана тилни уьйретив тилни гьакъындагъы илмугъа ва тил оьсдюрювге бакъгъан якъда биринчи абат гьисаплана. Ана тил дарслар оьзге охув предметлер, айры алгъанда охув дарслар, булан тыгъыс байлавлукъда юрютюлме герек.

Ана тилни уьйретивню курсу охув-язывгъа уьйретивден башлана. Охув язывгъа уьйретив сентябрь айдан башланып апрель айгъа ерли узатыла.Охув язывгъа уьйретив аваз аналитика-синтетика къайда булан оьтгериле. Яшлар жумлаланы сёзлеге, сёзлени бувунлагъа, бувунланы авазлагъа айырагъан ва бувунлардан сёзлер, сёзлерден жумлалар тизме къаст этелер. Ондан къайры языв дарсларда охувчулар янгы гьарпны элементлерин этме, охув дарсда гечгенин янгы гьарп булан язывда байлама уьйренелер.

Охув - язывгъа уьйретив эки бёлюкге айрыла:

- Гьазирлик девюр(буквардан алдагъы).
- Аслу девюр(букварь).

Охув - язывгъа уьйретив девюрде охувчуланы сёзню авазларын айырып билеген этмеге, оланы охувну, язывну аслу мердешлерине уьйретмеге, охув процессде оланы айлана якъдагъы яшаву гъакъындагъы англавун оьсдюрмеге ва мекенлешдирмеге, сёз хазнасын ва авуз тилин байлашдырмагъа герек.

Охув - язывгъа уьйретив девюрде яшлар жумлаланы сёзлеге, сёзлени бувунлагъа, бувунланы авазлагъа айырагъан ва бувунлардан сёзлер, сёзлерден жумлалар тизме къаст этелер. Ондан къайры языв дарсларда охувчулар янгы гьарпны элементлерин этме, охув дарсда гечгенин янгы гьарп булан язывда байлама уьйренелер.

Охув - язывгъа уьйретив девюрде оьтгерилеген бары да ишлени натижасында яшланы тергевю, эси ва ойлашыв пагьмусу арта, тил байлыгъы оьсе, сёзню авазлары айтылагъан кююне гёре языв мердешлери амалгъа геле. Охув - язывгъа уьйретивню маънасы ва методлары гьар яшны умуми оьсювюне, сонг да тарбиялавуна кёмек этме герек.

Охув - язывгъа уьйретив девюрде гьар яшгъа айры янашывну уллу агьамияты бар.

уьйретив дарсларда яшланы психология якъдан хас Охув-язывгъа хасиятларын гёз алгъа ала туруп, «Азбукада»ва «Дидактика материалларда» берилген оюнланы, ребусланы, физкультминуткаланы къоллап, ишин жанландырып, къужурлу болагъан кюйде ююрютме тюше.

Охув-язывгъа уьйретивден сонг ана тилни курсу башлана. Ана тилни курсунда гечиле:

- фонетика ва тюз сёйлев, графика, лексика, сёзню тизими, грамматика (морфология ва синтаксис);

- тюзьязыв ва пунктуция;

-тил оьсдюрюв.

Ана тилни курсунда адатлы гьалда бир йимик бёлюклер, темалар бары да класларда такрарлана. Программаны шулай къурулушу яшланы гьазирлик даражасын, ана тилни гьакъында гечилеген маълуматланы тюз англама, астааста материалны четимлешдирме ва грамматика англавланы комплекс къайдада гечмеге, тюзьязыв, тил оьсдюрюв мердешлени болдурма гёз алгъа тутма ёл бере.

Фонетикадан ва графикадан билимлени ва бажарывлукъланы 1-нчи, 2-нчи класларда ала. Къумукъ тилни дарсларында яшлар бу бёлюкден авазланы, эки къабат созукъланы вa тутукъланы, тутукъланы гьакъындагъы маълуматлагъа ес болагън йимик, айтылышы, язылышы четим авазланы ва гьарпланы гьакъында тийишли билимлени алалар. Яшланы тилдеги авазланы айтылышын айырып билеген ва, бизин графиканы башгъалыкъларын да эсге тутуп, оланы язывда тюз белгилемеге болагьан этмекдир. Тек охувчулар биринчи класдан башлап, айтылыш булан язылышны арасында кёбюсю башгъалыкъ болагъанны билмеге гёзиклерде гереклер. Олар ЯНГЫ программаны талапларына гёре айтылышда ва янгылышда нг авазны айтылышы: *ъ*, *ъ* белгилени сёзлерде къолланышы, *ъ* белгини аваз маънасы ва шолай башгъаларыны гьакъында билимлер алагъандан къайры, языв

мерденилеге де ес болма гереклер. Охутувну дёрт де йылыны узагъында гьар заман охувчуланы тюз литература тилде сёйлевюню, сёзлени, аваз-гьарп анализине асаслангъан тюз язывну мердешлерин болдурувну гьайын этме герек.

Лексикадан чалышывлар практика ёлда юрюле ва лексика тюзьязыв булан тыгъыс байлавлукъда бола. Практика ишлени натижасында охувчулар сёзлер не буса да бир предмет, агьвалатланы англатагъанны, оланы маънасы бар экенни ва тюрлю-тюрлю жумлаларда, айрокъда, байлавлу сёйлевде сёзлер янгы-янгы маъналар къабул этме болагъанны, аваз якъдан башгъа-башгъа сёзлер маъна якъдан бир-бирине къаршы ва ювукъ болагъангъа тюшюнелер. Программада сёзню лексика маънасы, сёзню кёп маъналылыгъын ва синонимлиги булан охувчуланы практика ёлда таныш этмек учун айры ер программаны алда къолланып тургъан  $Ev$ гьал  $uv$ гёрсетилген. программаларындан айыра. Грамматика гьалланы англатыв **ТИЛНИ** гьакъындагъы илмугъа къаршы болмагъа болмай. Грамматика категорияланы ва формаланы уьйрене туруп, яшлар оланы аслу маъналарына ва белгилерине де ес болма гереклер.

Сёзню грамматика маънасы сёзнютизимин, ону маъналы гесеклерин (тамурну, къошумчаны), сонг да тил гесимлени (атлыкъны, сыпатлыкъны, санавлукъну, ишликни ва ш. б.) уьйренивню натижасында ачыкъ бола.

«Сёзню тизими» деген теманы гьакъындагъы яшланы билимлери «Тил гесимлер» деген уллу теманы англама кёмек этежек.

#### Тил гесимлер

Янгы программалар охувчулардан уьнлюклерден (междометие) къайры, бары да аслу тил булан таныш болмакъны талап эте. Кёмекчи тил гесимлер булан яшлар (айры-айры бёлюклеге бёлмейли) умуми кюйде таныш болалар.

Бу темагъа гъазирленив I класдан тутуп башлана. Янгы программагъа гёре ящлар ким? не? нечик?деген соравлагьа жавап береген сёзлер ва шогъар байлавлу болуп «Предметлени атлары», «Белгилени атлары» деген терминлер булан таныш болалар. Шу терминлер логика чалышывланы кюрчюсюнде

яратыла.  $III<sub>0</sub>$ чалышывланы натижасында охувчулар тюрлю-тюрлю предметлени бёлюклешдирелер(оьсюмлюклени, атларын гьайванланы. адамланы ва ш. б. затланы) ва шо бёлюклер учун жамлашдырагъан сёзлени сайлай-туруп, «предметлер», «белги», «гъаракат» деген терминлени де англажакълар.

III класда, экинчи класда алынгъан билимлени гьасиллерин чыгъара туруп, охувчулар «атлыкъ», «сыпатлыкъ», «санавлукъ», «ишлик» «орунча» деген терминлени билелер: IV класда буса III класда тил гесимлени гьакъында алгъан билимлери теренлеше ва кёмекчи тил гесимлени гьакъында англав алажакълар.

Башлапгъы класларда гьаллыкъ булан таныш болув практика къайдада юрюле; **ОЬЗЮ** «г**ьаллыкъ**» деген термин къолланмай. язылышы къыйынгьаллыкълар, масала, къошмагьаллыкълар, сёзлюк ищде уьйретиле.

Башлапгъы класланы охувчулары «Жумла» деген бёлюкден шу англавланы гьакъында ала:

1) жумланы журалары: хабар, сорав, чакъырыв;

2) жумланы баш ва экинчи даражалы уьюрлери;

3) жумладагъы сёзлени арасындагъы байлав;

4) генглешген ва генглешмеген жумла;

5) простой ва къошма жумлалар;

6) жумланы бир жынслы уьюрлери;

7) сёзтагъымлар.

Бу маълуматланы охувчулар дёрт йылны узагъында алалар.

1 класда яшлар сёйлев тилде жумланы айырмагъа ва охуйгъанда токътав белгилеге гёре интонацияны ва паузаны сакъламагъа уъйренелер ва анализ этип битгенден сонг оланы язалар. Буквардан сонггъу девюрде биринчи класны охувчулары интонацияны сакълап охумагьа, жумланы ахырында токътав белгилени салмагъа уъйренелер. Шу заманда олар жумланы башында уллу гьарпны къолланагъанын да билелер.

II класда олар «хабар» ва «чакъырыв» жумлалар деген терминлер булан таныш болалар, жумланы ахырында салынагъан токътав белгилени уьйренелер, жумланы баш ва экинчи даражалы уьюрлери, генглешген ва генглешмеген жумлалар, простой ва къошма жумлалар булан таныш болалар.

IV класда буса, охувчулар иеси, хабарлыкъ, жумланы баш уьюрлери, энсүмланы экинчи даражалы уьюрлери деген англавлар  $Ba$ Tepминлер булан таныш болалар. Дертюнчю класда олар жумланы бир жынслы уьюрлери, оланы янында къолланагьан токътав белгилени айырма уьйрене лер. IV класда охувчуланы эки простой жумладан бирикген къошма жумлалар ва простой жумланы бир-бирине къошагъан: ва, да, де, тек, амма деген сёзлер булан таныш этме тюше. Яшлар къошма жумлалар тизмеге, оланы янында тийишли токътав белгилени салып билеген болма герек. IV класда яшлар тувра сёзню ва ону янында къолланагьан токътав белгилени гьакъында да англав алалар.

Тил гесимлени ва синтаксисден темаланы гечегенде сёзню маъналы гесеклерини уъстюнде иш юрюле.

Класдан кластьа жумланы уьюрлерине гёре чечив толу синтаксис чечив юрютме ел ача. Булай иш класдан кластъа яшланы синтаксисден алагъан билимин, англавлугъун теренлещдире.

Охутувну дёрт де йылыны узагъында гьар заман охувчуланы тюз литература тилде сёйлевюню, сёзлени, аваз-гьарп анализине асаслангъан тюз язывну мердешлерин болдурувну гьайын этме герек.

Башлапгъы класларда яшлар школаны оьр класларыны системли курсуну булан тыгъыс байлавлу белгили грамматика маънасы билимлени, бажарывлукъланы ва мердешлени алалар. Шону булан бирче яшларда литература сёйлевню мердешлери тувулуна.

#### Текст. Байлавлу сёйлев

Байлавлу сёйлев ва текстни уьстюнде ишлев башлапгъы класларда юрюлеген ишни инг де аслу янларындан бириси - яшланы сёйлев тилин

9

оьсдюрюв. Ана тил дарсларда жумланы уьстюнде ишлейген йимик, башлапгъы класларда охув йылны боюнда текстни уьстюнде де иш юрютюлме герек.

Гьар дарсда байлавлу сёйлевден берилеген чалышывлар сёйлев ва языв формаларда оьтгериле.

Башлапгъы класланы битдиреген яшлар оьзбашына ва хатасыз байлавлу гиччи хабар, кагъыз, билдирив, там газетге бир нече жумлалар булангъы макъала язып билме гереклер. Шу тармакъда муаллим темаланы берив ва языв ишлеге къыймат салыв булан тамамланып къалмай, яшланы тюз ва байлавлу къайдада сёйлемеге бажарагъан кюйге уьйретме тюше.

«Текст. Байлавлу сёйлев» деген бёлюкде текстни уьстюнде ишлейгенде юрюлеген гьаракатчылыкъ ишлер:

- текстни ва жумланы маъна якъдан бирлиги;

- текстни жумладан айырагъан белгилери;

-текстдеги жумлаланы гезигин токъташдырыв;

- текстни маъна якъдан толумлашгъан гесеклеге бёлюп билмек;

- толумлашгъан гесеклеге ат тагъып бажармакъ;

-текстни аслу маънасы; муаллимни кёмеклиги булан текстни аслу маънасын айырып бажармакъ;

-текстге гёре оьз къаравун айтып бажармакъ;

-текстни маънасына, темасына гёре ат тагъыв;

-текстге план къурув;

-текстни савлай яда гесеклеге гёре хабарлав;

-текстни ишлерине багьа берип бажармакъ;

- берилген текстни оьз сёзлери булан толумлашдырмакъ;

-текстни ичиндеги жумлаланы айтышына гёре тюрлюлерин айырып бажармакъ;

-жумлаларда кёмекчи тил гесимлени белгилеп бажармакъ;

-муаллимни тапшурувуна гёре текстдеги ишликлени бетин, санавун, заманын алышдырып бажармакъ;

-текстни чеберлик аламатларын (эпитет, тенглешдирив, олицетворение) белгилеп бажармакъ;

-оьзбашына гиччирек текстлер къурув мердешлени яратмакъ.

Текстни тайпалары: суратлав, хабарлав, пикирлешив, оланы бири-биринден айырагъан белгилер(таныш этив);

-изложение язма уьйретив;

-охулгъан текстге гёре план тизмек, плангъа гёре языв мердешлени болдурмакъ;

-сочинение язма уьйретмек;

- сюжетли суратгъа, берилген темагъа, берилген сёзлеге гёре текстлер язма уьйретмек.

Программа охувчуланы тил культурасын оьсдюрювге тергев бере ва адабият тилни нормаларына гёре охума-язма уьйрете:

- сёйлев нормаланы (тюз сёйлев);

-сёз тагъымланы, жумланы ва байлавлу сёйлевню уьстюнде ишлев;

-тюз айтмакъны, аян ва арив сёйлемекни, сёзлюгюн бай этмекни, сёзню тюз ва еринде къолламакъны уьстюнде ишлев.

Грамматика ва тюзьязывну элементлери булан таныш болувдан таба яшларда тил материалны анализ этив, тенглешдирив, журалагъа бёлюв, натижалашдырыв, лап да аслусун табыв, абстракт къайдада ойлашдырыв бажарывлукълар оьсе.

Грамматика ва тюзьязывгъа уьйретивню натижасында тилге, ону айры-айры янларында яшланы тергевлюгю ва гьаваслыгъы арта, охув ишде кёп билмеге, англамагъа сюегенлик ва оьзтёречилик тарбиялана.

Тилни оьсдюрюв дарсны бир тюрлюсю болагъандан къайры да, охувдан, грамматикадан ва тюзьязывдан оьтгерилеген ишлени бир методика къайдасы бола. Тюз айтмакъны, аян ва арив сёйлемекни, сёзлюгюн бай этмекни, сёзню тюз ва еринде къолламакъны, сёз тагъымланы, жумланы ва байлавлу сёйлевню уьстюнде ишлев - булар бары да башлапгъы класларда тилни дарсларыны аслу маънасы бола. Тилни уьйретивню аслу мурады яшланы адабият тилни

 $11$ 

нормаларына ес этмеге, оланы оьзлени тилинде къолламагъа болагъан бажарывлукъланы ва мердешлени яратмагъа бакъдырылгъан.

Тюзьязывгъа уьйретив яшлар билеген грамматика материалгъа асасланып оьтгериле. Охувчулар грамматика англавланы яхшы билген чакъы, шончакъы олар тюз языв къайдалардан пайдаланма болагъан бажарывлукъланы алажакъ ва оларда тюзьязыв мердешлер оьсежек. Шону булан бирче тюз язывгъа уьйретивню девюрюнде тюрлю-тюрлю синтаксис ва сёзлюк тюзьязыв чалышывланы да къоллама ярай.

Бирдагъы якъдан герекли болгъанда башлапгъы курс тилни тюрлю-тюрлю янларын исбатлайгъан, маълуматланы генг кюйде къуршай: башлапгъы класны охувчулары сёзню фонетика тизими, сёзню бувунлагъа ва маъналы гесеклеге бёлюнювю, кёбюсю тил гесимлер, оланы аслу формалары, лап да тынч жумлалар ва жумлаланы уьюрлери деген маълуматлагъа асасланып къурулгъан тюз язывну къайдалары булан таныш болалар. Грамматика англавланы (тил гесимлени) ва тюзьязывну къайдаларын тюз англамакъ ва яхшы кюйде билмек булан грамматика ва тюзьязыв маълуматланы маънасына, сонг да формасына гёре айырывгъа да тергев бериле.

Таза языв. Таза язывгъа айры сагьатлар берилмей. Китапда берилген таза язывну уытколери яшланы букварь девюрде язывдан алгъан мердешлерин камиллешдирмеге ва бираз да чалт язывгъа чыкъмагъа имканлыкъ бере. Таза уьйретив язылагьан гьарпланы четимлилигин гёзалгъа алып язывгъа токъташгьан бёлюклеге гёре юрюле: башлап язылышлары бир-бирине ювукъ тынч гьарплар, сонг шо гьарпланы элементлерин уьйренелер. Гьарпланы айры язмагъа уьйренгенден сонг, шоланы башгъа гьарплагъа къошуп язмагъа- шо гьарплар булангъы сёзлени язмагъа да уьйренелер.

Чебер язывгъа гёре тюз язывну камиллешдиривге класда белгили заман бериле: биринчи класны ахырында (бары да гьарпланы уьйренген сонг) ва III—IV-нчю класларда (гьар грамматика ва тюз языв дарсда) — 8—10 минут.

 $12$ 

Таза язывда яшланы бир чалтлыкъда, бир темпде язмагъа уьйретмекни пайдасы бар. Шолай язмакъ яшланы къолларын гьаракат этмеге уьйрете ва аста язывдан чалт язывгъа чыкъмакъны енгиллешдире.

Шо дарсланы маънасы гьар клас учун таза язывдан программалар булан белгилене.

2-нчи класда яшлар язылышы къыйын гьарпланы язывгъа байлавлу тапшурувлар эте. Гьарплардан къайры яшлар, сёзлер ва жумлалар да яза.

Ахырда байлавлу текстлер яза, гёчюрюп яза, диктантлар яза.

Шва  $IV$ класларда къыйын гьарпланы язылышын къуршайгъан тапшурувлар, печатча ва къол булан язылгъан язывланы гёчюрюв, муаллимни айтывуна гёре языв ишлер юрюле. Тапшурувлагъа яшланы алда язылгъан ишлеринде къутгъарылгъан графика(гьарп) янгылышланы тюзлев де гире.

Языв дарсларда, айрокъда, таза языв дарсларда, язывну гигиенасыны талапларын — яшланы тюз олтурмагъа, карандашны ва ручканы тюз тутмагъа, тептерни партагъа тюз салмагъа ва къолун, бармакъларын тюз гьаракат этдирмеге билмеклигин уьйретмеге герек.

Таза язывну талаплары ана тилден юрютюлген гьар къайсы языв ишде де яшавгьа чыгъарылмагъатюще. Языв янгыз тюзьязыв якъдан тюз болуп къалмагъа тюшмей, арив де, таза да, ачыкъ да болмагъа герек: гъарпланы формалары, оьлчевю, авункъулугъу ва аралыкълары талап этилеген кюйде болмагъа герек. Языв ишлени къыйматлайгъанда шо якълар да тергевге алына.

Тил дарсларда языв ишлер оьтгермек учун текст, материал оьзюню маънасына гёре ящланы интереслерине ювукъ болмагъа, ящланы билим даражасын оьсдюреген, шону булан олар да оьзлени ана тилине ва Ватанына сююв яратагъан болма герек.

Ана тил дарсларда оьтгерилеген аслу языв ишлер шулардыр: гёчюрюп языв, диктантлар (англатыв, буварыв, гёрюв, яратывчу, тергев, сёзлюк ва ш. б.), изложениелер ва сочинениелер.

Гьар грамматика ва тюз языв дарсларда 1-нчи класны ахырында, 2-4-нчю класларда таза язывгъа 8-10 минут бериле.

Сёзлюк диктантларда сёзлени санаву орта гьисапда шулай болмагьа герек: II класда—8 сёз; Шкласда—10—12 сёз; IV класда—12—15 сёз.

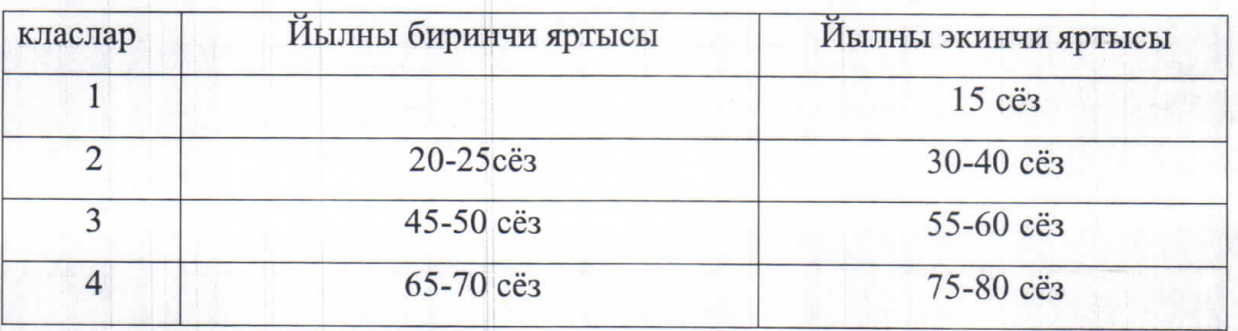

Тергев диктантларда сёзлени санаву:

Изложениелерде гьар класда сёзлени санаву, оьрде гёрсетил-генлери булан тенглешдирип, 15-20 сёзге артдырыла.

Биринчи класда охув-язывгъа уьйретив ана тилни курсунда башлапгъы этапдан санала.

#### Охув планда ана тил дарсланы ери

Башлаптъы класларда ана тил дарслагъа охув плангъа гёре369 сагъат гёрсетиле.

Шолардан 1-нчи клас - 165 сагьат (жумада 5 сагьат, 33 охув жума): шондан 135 сагьат охув-язывгъа уьйретив (27 охув жума, жумада 5 сагьат), ана тилни курсу15 сагьат (3 охув жума)

2-4-нчю класларда гьар класда 68 сагьат (жумада 2 сагьат, гьар класгъа 34 охув жума).

# Умуми Федерал пачалыкъ билим береген школаны талаплары (ФГОС) токъташдырагъан кюйге гёре охувчулар билим алывда етишме

#### герекли натижалар:

Охувчулар башлапгъы класларда ана тилни уъйренивде етишме герекли оьзлеге хас (личностный) гьасиллер: ана тил бирев бирев булан гьакълашыв, чара экенин англамакъ; ана тилни милли маданияты йимик къабул этмек; тюз авуз ва языв тил инсанны культурасыны хас айрылыкълары экенин билмек; сёйлейген къайдасына тергев берип оьзюне багьа берип бажармакъ.

Башлапгъы класларда ана тилни уьйренивде охувчулар етишме герекли метапредметный гьасиллер: охув-билим алыв масъалаланы чечмек учун, гьар тюрлю ерлерден тарыкълы маълуматланы тапма болагъан ТИЛНИ имканлыкъларын къоллап бажарагъанлыкъ; гьакълашыв чараланы яшавгъа чыгъармакъ учун диалог, монолог, авуз ва языв тилден тюз пайдаланмакъ; тюз соравлар салып бажармакъ; оьзбашына яда муаллимни кёмеклиги булан дарсны темасын, мурадын белгилемек; охув масъалаланы чечмек учун муаллим булан бирче план тизмек ва шо плангъа гёре иш гёрмек; охувну тюрлю къайдалары (таныш болув, уьйренив, гёзден гечирив) булан пайдаланмакъ.

Башлапгъы класларда ана тилни уьйренивде охувчулар етишме герекли предметлик (предметный) гьасиллер: адабият тилни нормалары гьакъында башлапгъы англавгъа ес болмакъ, лакъырлашывда тюзевлю сёйлевню еругъун сакъламакъ; гечилген англавлагъа гёре тюзьязывдан, пунктуациядан алгъан билимлени оьзлер къургъан яда берилген тексктлерде тюз къоллап бажармакъ; язгъанын тергеп бажармакъ; гечилген материалгъа гёре гъарпны, авазны, сёзню гесегин, тил гесимлени, жумланы уьюрлерин, простой жумланы табып, класификация этип бажармакъ; язылгъан затны тергевде оьзюню алгъан билимлерин тюз къоллап бажармакъ.

#### Ичделик бёлюк. (Содержательный раздел)

къайдаланы бёлюклери. (Виды речевой Сёйлев деятельности) Тынглав. (слушание). Авуз лакъыр не муратда юрюлегенни тюз англамакъ. Текстни аслу маънасын белгилеп, салынагъан соравлагъа гёре, хабар этип бажармакъ.

Сёйлев. (говорение). Оьзгелени сёйлевюне тынгламакъ, сёйленеген затны англамакъ, къолланагъан сёзлени аслуларын эсде сакъламакъ; гьакълашывда монологну, диалогну герекли ерде тюз къоллап бажармакъ; авуз лакъырны тюзсёйлев нормаларын, сёйлевде тюз интонацияны сакъламакъ; саламлашыв, савболлашыв, тилев - этикет нормалагъа тергев бермек.

Охув. Охулагъан текстни тюз англамакъ; тарыкълы материалны тапма болагъан мердешлени къолгъа алмакъ; текстде айтылагъан затгъа гёре простой гьасиллер чыгъарып бажармакъ.

#### Языв.

Гигиена нормаланы сакълап арив хат, таза языв нормаланы сакъламакъ. Гёчюрюп языв, диктовкагъа гёре гечилген англавлагъа янашып языв. Изложение языв. Берилген темагъа, оьз сынавларына, охулгъан текстге, къарагъан кинолагъа, суратгъа гёре тюрлю сочинениелер языв.

#### Охув-язывгъауьйретив. (Обучение грамоте.) (135 сагьат)

Охув-язывгъа уьйретивде эки девюр айрыла:

- Гьазирлик (буквардан алдагъы) девюр,
- Аслу (букварь) девюр.

Охув-язывгъа уьйретивде аналитика-синтетика метод къоллана. Бу девюрде бир-бирине байлавлу охув ва языв процесслер янаша юрюле. Охув- язывгъа уьйрегив, авазны, сёзню, жумланы уьстюнде ишлей туруп, тил оьсдюрюв ишде беклешдириле.

Фонетика. Авазлар. Созукъ ва тутукъ авазланы айырагъан белгилери. Бир яда бир-нече аваз булан айрылагъан сёзлени тенглешдирив. Берилген моделге гёре сёзлер тизив. Сёзлени бувунлагъа, бувунланы авазлагъа бёлюв.

Графика. Авазны гьарпдан айырыгъан белгилери: гьарп авазны белгиси. Язывда къолланагъан гьар тюрлю белгилеге, гьраплар булан авазланы англамакъ. Е,ё,ю,я гьарпланы къолланышы. Къумукъ алфавит булан таныш болув.

Охув. Бувунлагъа гёре охувмердешлени яратыв. Бувунланы ва сав сёзлени бир тегишден охув мердешлер болдурув. Гиччирек текстлерде сёз тагъымланы, сав жумлаланы англап охув. Токътав белгиле гёре тюз интонацияны сакълап охув. Гиччирек текстлени кёмеклиги булан тюз, чалт, англап, чебер охув мердешлени яратыв.

Тюз сёйлев нормалагъа гёре тюз охув мердешлер булан таныш этив.

#### Языв.

Гигиена нормаланы сакълап арив хат, таза языв нормаланы сакъламакъ. Тептерде генг ва тар гъызлагъа тергев бермек. Уллу ва гиччи гъарпланы языв, оланы элементлери булан таныш болув, къошулгъан кюйлерин, айры гьарпланы ва бир нече гьарпны къошуп, язып уьйренив. Авазланы къолъязывлу гьарплар булан гёрсетив. Гьарпланы ва олар къошулуп этилген гесеклени, ритмни сакълап, сатырда тюз ерлешдирив. Бувун-аваз анализден сонг сёзлени ва жумланы муаллимни кёмеги булан, сонг буса, оьзбашына языв. Сёзлени ва жумлаланы уылгюлерден гёчюрюп языв. Башлап къолъязыв шрифтден, сонг печат шрифтден гёчюрюв.

Айтылышы да, язылышы да бир гелеген сёзлени диктовка этип яздырыв (3-5 cë<sub>3</sub>).

Жумланы башында уллу гьарпны, ахырында бюртюкню къоллав. Адамланы ва гьайванланы атларында уллу гьарпны къоллав.

Уллу ва гиччи гьарпланы языв мердешлеге ес болмакъ. Гьарпланы, бувунланы, сёзлени, сёз тагъымланы, жумлаланы гигиена нормаланы сакълап, арив хат булан, таза языв. Диктовкагъа гёре сёзлер, жумлалар языв.

Сёз ва жумла. Сёзню жумладан айырагъан белгилери. Жумланы сёзлеге бёлюв, жумладагъы сёзлени ерлерин алышдырыв. Жумлада интонация. Интонациягъа гёре жумланы нишанын къурув.

Тюзьязыв. Тюзьязыв къайдалар булан таныш болув ва оланы къоллав:

- сёзлени айры-айры языв;
- жумланы башында, хас атларда уллу гьарп;
- сёзлени сатырдан сатыргъа гёчюрюв;
- жумланы ахырында токътав белгилер.

### Тюз охувну белгилери (Качества чтения)

Текстни къычырып, оьзбашына охуп яда башгъа гишини охувуна тынглап англамакъ. Суратгъа, берилген сёзлеге, оьз сынавларына гёре гиччирек хабарлар къурув. Охувчуланы англавлу, тюз, къычырып охумагъа уьйретив. Бувунлагъа гёре айры сёзлени, къысгьа жумлаланы, гиччирек текстлени охув. Башлап бувунлары айрылып гёрсегилген сёзлени, сонг буса шолай гёрсетилмеген сёзлени охув. Жумлаланы ахырындагьы ва ичиндеги токътав белгилеге къарап, паузаланы ва интонацияланы сакълап охув. Текстге гёре берилген тынч соравлагъа жавап берив. 5-6 шиъруну генгюнден уъйренив ва шоланы ачыкъ этип, чебер кюйде айтып бажармакъ.

Охувну талаплары булан таныш болув.

#### Ана тилни курсу - курс родного языка

1 клас (35 сагьат)

### Сёз. Жумла Текст. (Слово. Предл. Текст.)

Сёйлев тилни жумлалагъа, жумлаланы сёзлеге, сёзлени бувунлагьа бёлюнювю. Сёздеги бувунланы санавун токъташдырыв. Жумлаланы, сёзлени, бувунланы гёрсетеген схемаланы къоллав. Жумланы уьюрлери. Сёзлерде уллу гьарпны язылышы.

#### Авазлар ва гьарплар.

Авазны гьакъында англав. Авазны айтагъанда авуз бошлугьунда ва эринлерде болагьан пуршавну англатыв (ааа, шшш, ттт, ппп). Созукъ ва тутукъ

авазланы гьакъында англав. Тавушну гьакъында англав. Созукъ ва тутукъ авазланы схемада гёрсетеген кюйлер булан таныш болув. Схемада авазланы къошулувун гёрсетив.

Сёзлердеги авазланы айырыв. Сёзлени бувунлагьа, бувунланы авазлагьа айырыв ва аваз якъдан чечив: тутукъланы ва созукъланы айырыв. Сёзню айтылышын схема булан тенглешдирив, бир-бир сёзлени схемаларын этив.

Къумукъ тилге хас авазлар: (гь), (гь), (къ), (нг), (оь), (уь).

Аваз ва бувун. Ачыкъ ва ябыкъ бувунлар.

#### Тил гесимлер

Ким? Не? деген соравлагьа жавап береген сёзлер ва шогъар байлавлу болуп, «Предметлени атлары» деген термин булан таныш болув.

Нечик? деген соравлагьа жавап береген сёзлер ва шогъар байлавлу болуп «Белгилени атлары» деген термин булан таныш болув. Шу терминлер логика чалышывланы кюрчюсюнде яратыла.

Не этген? Не эте? Не этежек? деген соравлагьа жавап береген сёзлер ва шогъар байлавлу болуп «Гьаракат» деген термин булан таныш болув.

Шу терминлер логика чалышывланы кюрчюсюнде яратыла.

Шо чалышывланы натижасында охувчулар тюрлю-тюрлю предметлени атларын бёлюклешдирелер(оьсюмлюклени, гьайванланы, адамланы ва ш. б. затланы) ва шо бёлюклер учун жамлашдырагъан сёзлени сайлай туруп, «предметлер», «белги», «гьаракат» деген терминлени де англажакълар.

Ана тилни курсун уьйренивде охувчулар билим алывда етишме герекли натижалар (чему научились и к чему пришли)

Ана тилни уыйренивде охувчулар оьзлеге хас (личностный) етишме герекли бажарывлукълар:

-инсанланы яшавунда тилни агьамиятлыгъын англама;

- охулгъан текстге гёре оьз къаравун айтып бажарма;

-башгъаланы гьислерин англама, жаны авуртуп къарама.

Ана тилни уыйренивде етишме герекли метапредметныйгы асиллер:

# Тематическое планирование по родному языку (къумукъ тил) 2 класс

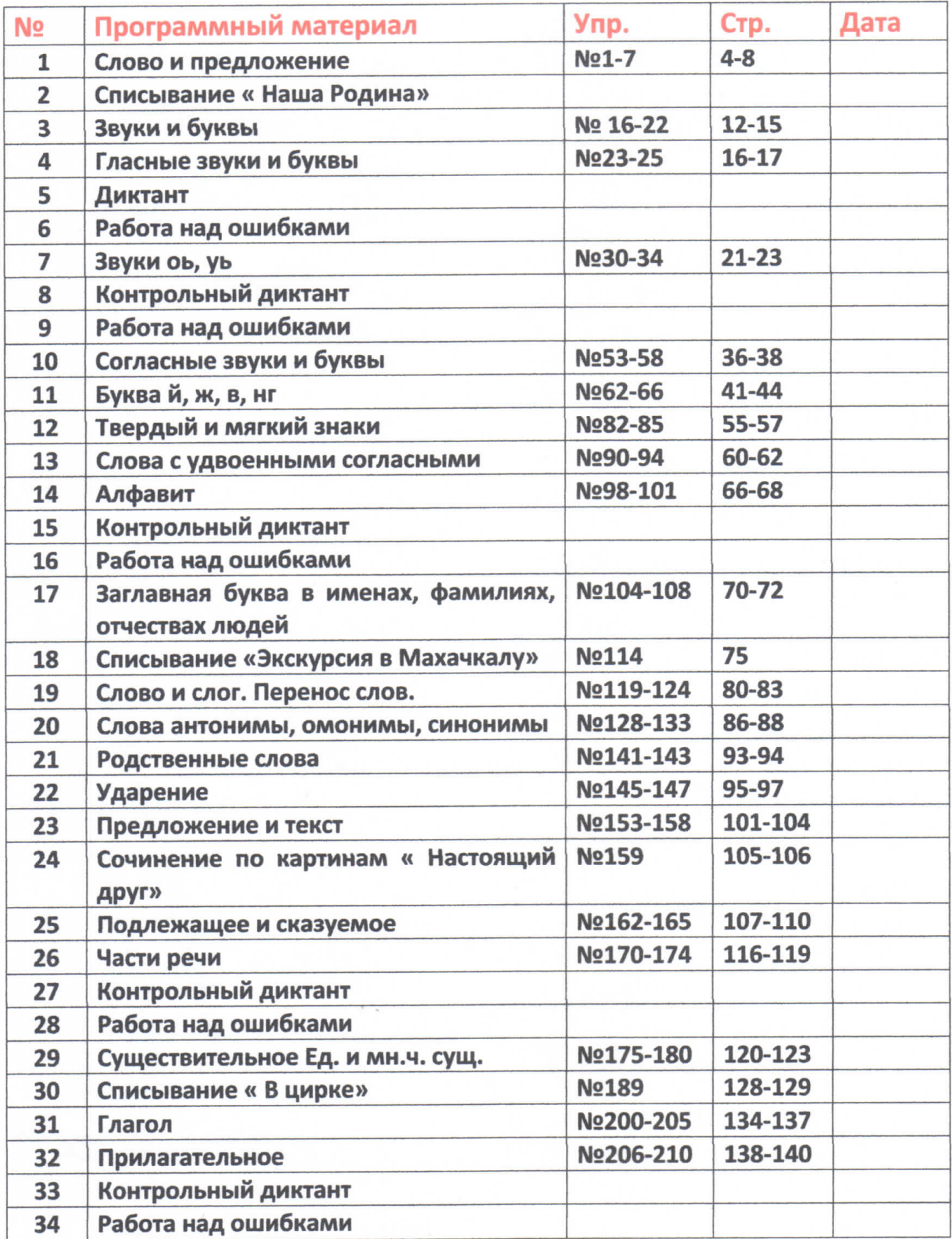

## Тематическое планирование по родной литературе (адабият) 2 класс

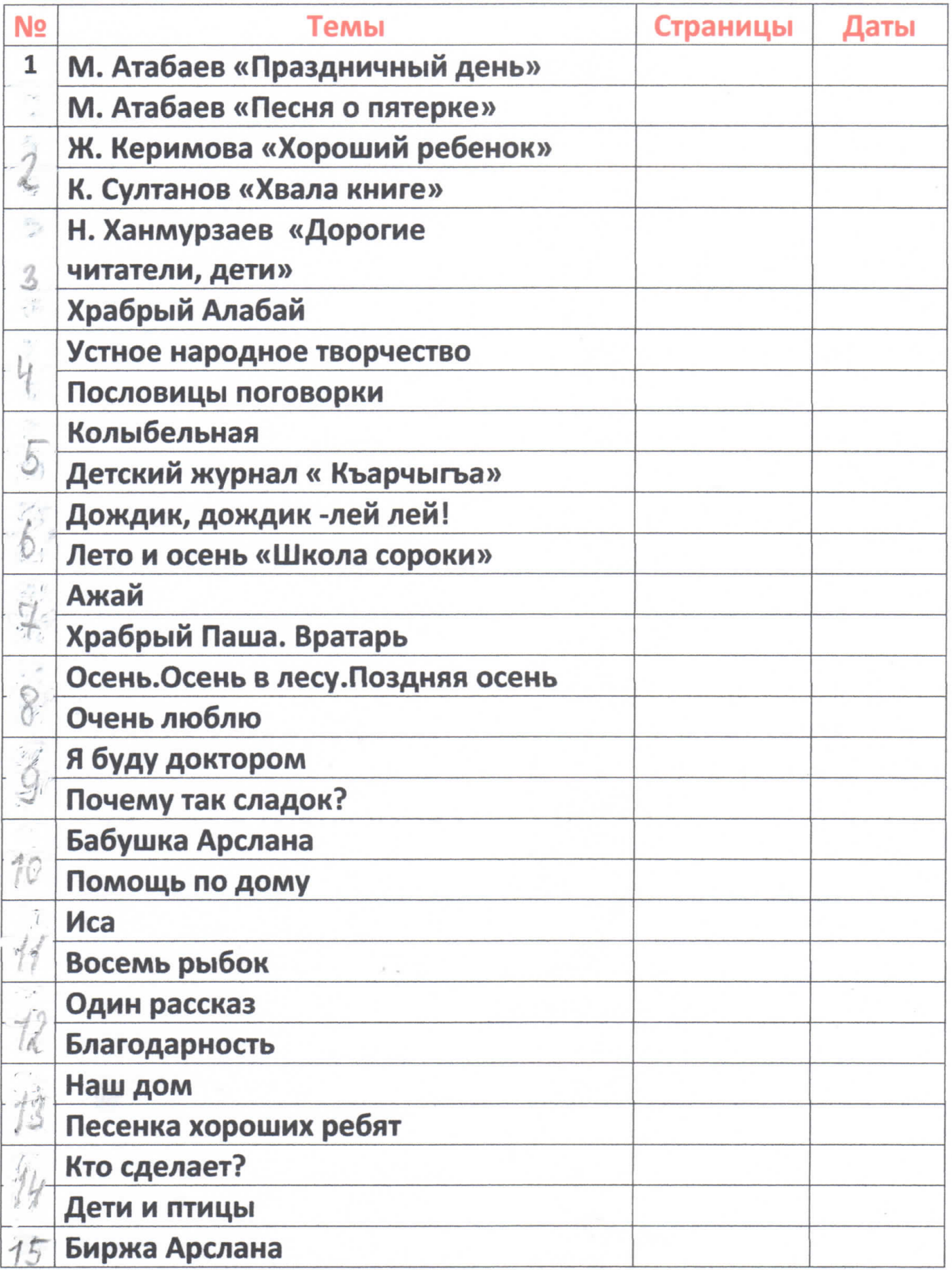

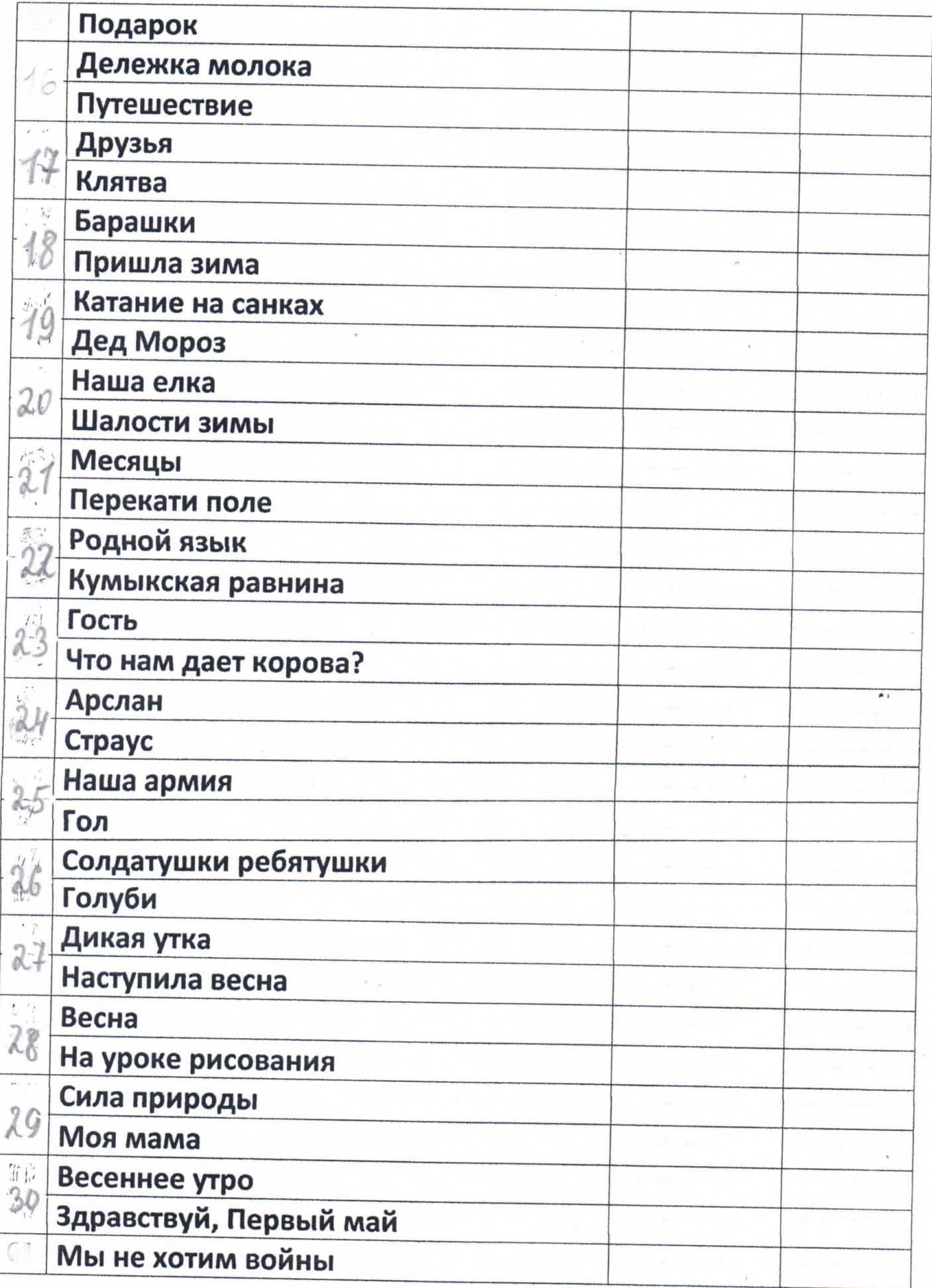

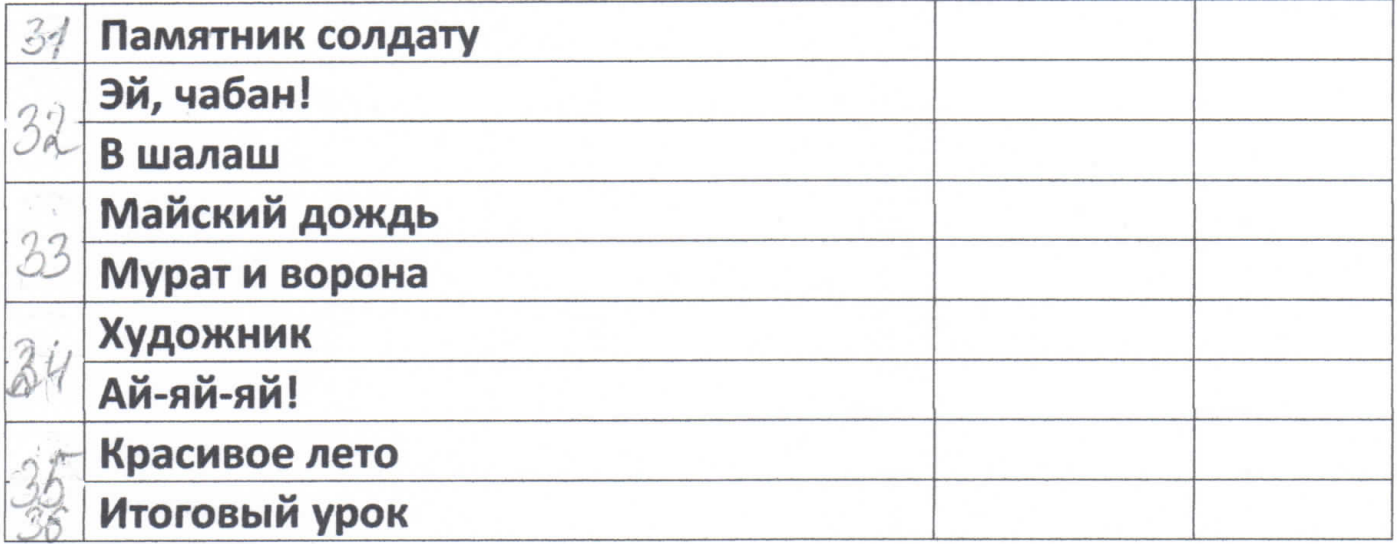

 $\mathbb{R}^n$  ,  $\mathbb{R}^n$